# **Radek Mendlík (eshop.pocitacerm.cz)** 24.07.24 21:05:00

info@pocitacerm.cz +420 777 565 631

# MIKROTIK CRS326-24G-2S+IN

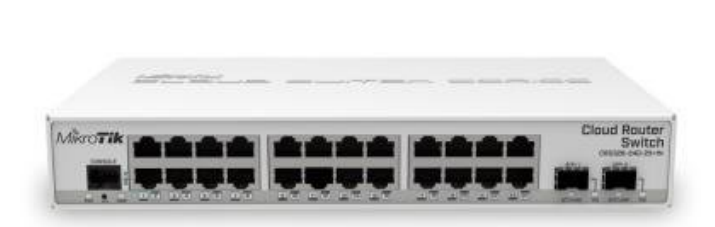

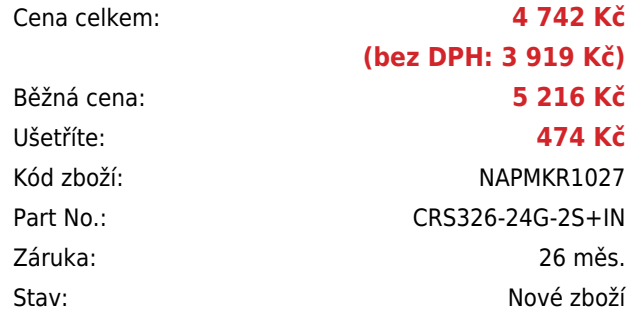

# **Popis**

#### **MikroTik CRS326-24G-2S+IN**

Cloud Router Switch s **24 x Gigabit RJ45** porty je ideální řešení jak pro poskytovatele internetu, tak i pro firmy. Velkou předností jsou **2x SFP+** porty a **duální systém** RouterOS MikroTik/SwOS.

Největší předností je 24 plně gigabitových portů a v případě přivedení optické trasy je switch vybaven dvěma SFP+ porty pro optické moduly. Konektivitu lze tedy nejen přivést, ale i dále rozvést, např. v rámci podniku.

Součástí RouterBoardu je MikroTik RouterOS v5 a plnohodnotná **licence L5**. V balení je samozřejmě napájecí adaptér.

#### **Informace k systému RouterOS MikroTik**

- Začínáte-li s RouterOS MikroTik nebo potřebujete-li **poradit se složitějším nastavením,** můžete **využít naší [podpory](http://www.i4wifi.cz/_d1308.html)**.
- Jak RouterBoard nastavit a spravovat se dozvíte na našich **[školeních](http://skoleni.i4wifi.cz)**.
- Rady k nastavení a často kladené otázky lze najít v sekci **[Technická podpora](https://www.i4wifi.cz/cs/technicka-podpora/71-mikrotik)**.
- Všechny RouterBoardy mají stejný systém RouterOS MikroTik.
- Všechny zařízení s RouterOS MikroTik plně **podporují IPv6**, mají **firewall**, **Queues**, **NAT** a s licencí **L4** podporují **CAPsMAN server.**
- MikroTik lze nastavit přes **webové rozhraní**, přes **mobilní aplikaci**, anebo programem winbox, který je ke stažení na mikrotik.com.
- MikroTik má "Quick Set" tedy **možnost rychlého nastavení**. Na výběr je z několika přednastavených profilů.

## **ZÁKLADNÍ SPECIFIKACE**

**Procesor:** Marvell Prestera 98DX3236, 800 MHz

**Porty:** 24 x RJ-45, 2 x SFP+, 1 x konfigurační RJ-45 port

## **Přepínací kapacita:** 88 Gbps

**Rychlost směrování:** 65,476 Mpps

**PoE:** ano, pasivní 10-30 V

**Rozměry:** 285 x 144 x 44 mm

### **Propustnost a kapacita switche:**

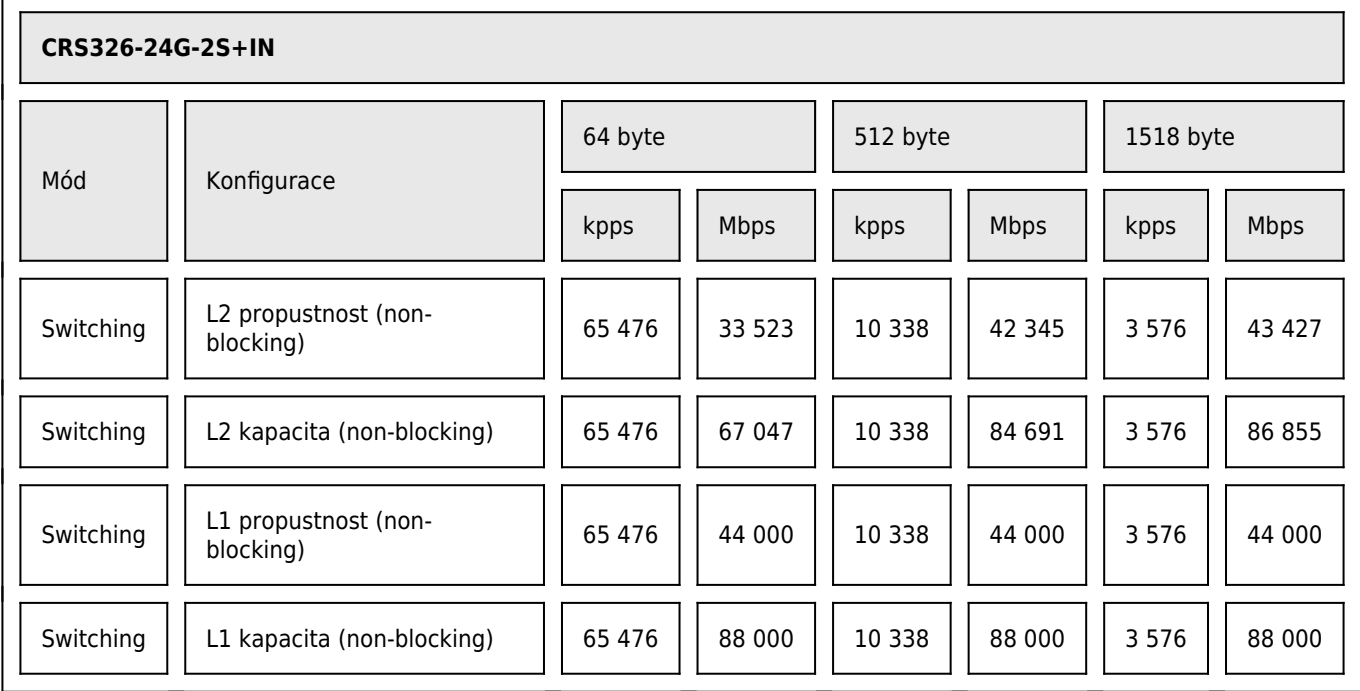

## **Užitečné odkazy:**

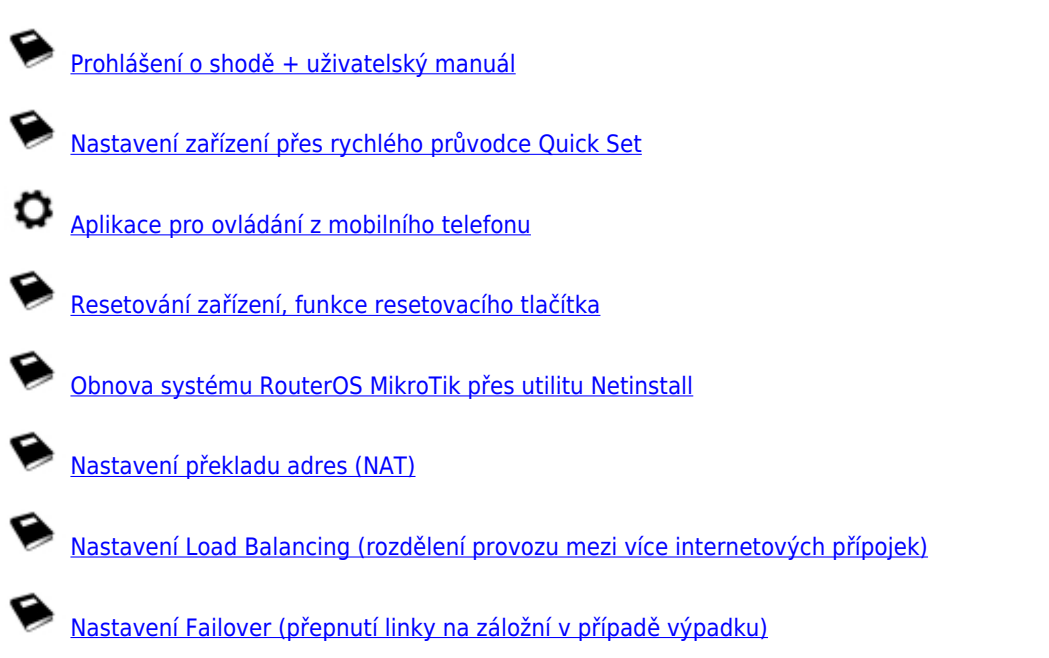